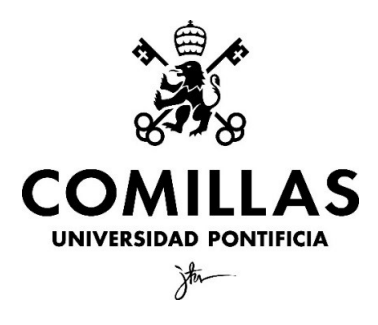

Universidad Pontificia Comillas Facultad de Ciencias Económicas y Empresariales

# CREACIÓN DE UNA BASE DE DATOS PARA EL ANÁLISIS DEL ROIC DE EDP Renovaveis (EDPR)

Autor: Pedro Delgado-Iribarren Guerrero Tutor: Braulio Pareja Cano

MADRID | Junio 2024

#### RESUMEN

El trabajo tiene como objetivo principal el desarrollo de una base de datos para el cálculo del Retorno sobre el Capital Invertido (ROIC) de EDP Renováveis (EDPR) utilizando Power BI. Se abordan diversos aspectos esenciales de EDPR, incluyendo su historia, situación actual y objetivos de crecimiento. Además, se explica el concepto de ROIC, desglosando sus principales componentes y el proceso de cálculo.

En el primer capítulo se presenta EDPR, destacando su evolución desde su fundación en 2007, su expansión global y sus iniciativas en energías renovables. El segundo capítulo profundiza en el ROIC, explicando cómo se calcula y sus componentes principales, como el NOPAT (Net Operating Profit After Taxes) y el capital invertido. Se enfatiza la importancia de este indicador para evaluar la eficiencia operativa y el uso del capital.

El tercer capítulo se centra en la creación de una base de datos en Power BI, integrando múltiples tablas de diversas fuentes internas de EDPR. Esta base de datos permite una gestión robusta de la información y facilita el análisis detallado del ROIC. Se destacan las capacidades de Power BI para visualizar y analizar grandes volúmenes de datos, proporcionando una comprensión más profunda del rendimiento financiero de EDPR.

En el cuarto capítulo se presentan los resultados del cálculo del ROIC, ofreciendo una visión global y análisis particular por regiones. También se discuten las limitaciones del análisis debido al uso de herramientas de planificación y se proponen soluciones para mejorar la precisión de los cálculos.

Finalmente, el trabajo concluye destacando la relevancia de la base de datos desarrollada y el uso de Power BI para el análisis financiero. Se resalta la importancia de mejorar los procesos y sistemas utilizados para el análisis financiero.

## PALABRAS CLAVE

ROIC, EDP Renováveis, Base de datos, Power BI y Análisis financiero.

#### ABSTRACT

The primary objective of this project is to develop a database for calculating the Return on Invested Capital (ROIC) of EDP Renováveis (EDPR) using Power BI. The study addresses various essential aspects of EDPR, including its history, current situation, and growth objectives. Additionally, it explains the concept of ROIC, detailing its main components and the calculation process.

The first chapter introduces EDPR, highlighting its evolution since its founding in 2007, its global expansion, and its initiatives in renewable energy. The second chapter delves into ROIC, explaining how it is calculated and its main components, such as NOPAT (Net Operating Profit After Taxes) and invested capital. The importance of this indicator for evaluating operational efficiency and capital use is emphasized.

The third chapter focuses on the creation of a database in Power BI, integrating multiple tables from various internal sources of EDPR. This database allows robust information management and facilitates a detailed analysis of ROIC. The capabilities of Power BI to visualize and analyze large volumes of data are highlighted, providing a deeper understanding of EDPR's financial performance.

The fourth chapter presents the results of the ROIC calculation, offering a global view and specific analysis by regions. It also discusses the limitations of the analysis due to the use of planning tools and proposes solutions to improve the accuracy of the calculations.

Finally, the work concludes by highlighting the relevance of the developed database and the use of Power BI for financial analysis. The importance of continually improving the processes and systems used for financial analysis is outlined, ensuring more informed and strategic decision-making.

## KEY WORDS

ROIC, EDP Renováveis, Database, Power BI and Financial Analysis.

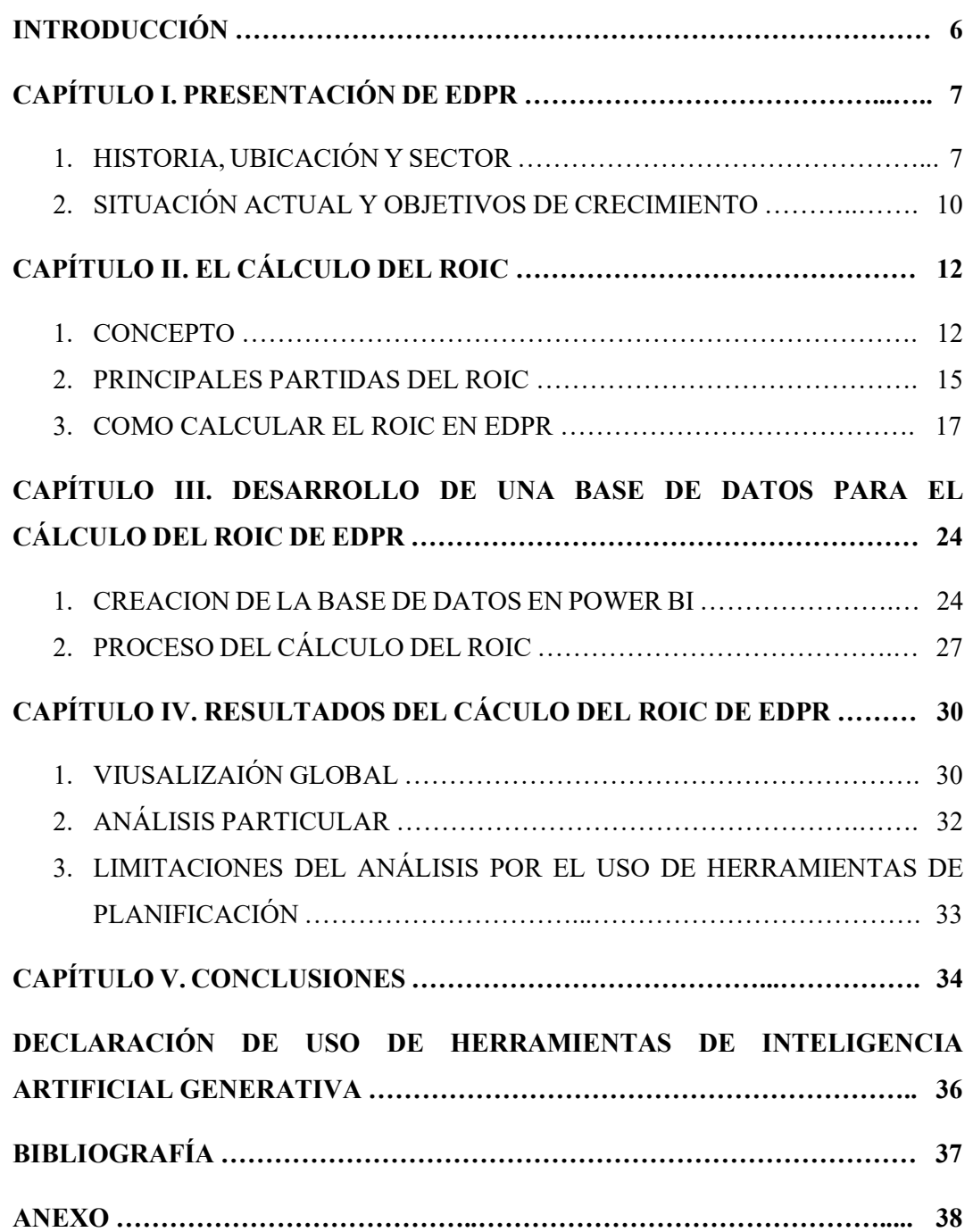

#### INTRODUCCIÓN

El presente trabajo tiene como objetivo principal el desarrollo de una base de daros que permita el cálculo del Retorno sobre el Capital Invertido (ROIC) de EDP Renováveis (EDPR), utilizando una base de datos de calidad del departamento de planificación de EDPR. En este trabajo se abordan distintos aspectos esenciales tanto de EDPR como del cálculo del ROIC como de la creación de bases de datos a partir de las relaciones entre tablas.

A lo largo de este trabajo se busca conciliar la importancia del desarrollo de una base de datos de calidad para poder desarrollar un buen análisis financiero en este caso en torno al ROIC. Gracias a la colaboración y a la aprobación de EDPR se ha podido acceder a un gran cantidad de datos de la compañía que han permitido desarrollar este trabajo.

En primer lugar, se pretende hacer una presentación exhaustiva de EDPR, abarcando su historia, ubicación y el sector en el que opera. También se examinará la situación actual de la empresa, proporcionando una visión clara de su estado financiero y operativo. Además, se desarrollarán los objetivos de crecimiento de EDPR, tanto a corto como a largo plazo, lo que permitirá entender las estrategias futuras de la compañía.

Gracias a la colaboración y aprobación de trabajadores internos de EDPR se presenta la oportunidad de trabajar con herramientas de gran calidad para desarrollar un proyecto de final de grado muy completo. De esta forma el trabajo engloba la unión de conocimientos de programación y gestión de bases de datos con análisis financieros de una empresa líder en su sector.

En cuanto a la metodología hay que mencionar que gran parte del trabajo esta basado en las fuentes de datos de EDPR que ha permitido en gran parte alimentar el trabajo. Estas bases de datos utilizadas parten desde información pública de su página web corporativa donde además de publicar mucha información también se encuentran presentaciones a los accionistas de la compañía de donde se saca la información sobre la empresa. Por otro lado, a la hora de obtener datos para poder desarrollar la base de datos y el análisis del ROIC se han utilizado bases de datos internas que han sido alteradas por guardar la confidencialidad. En cuanto a la teoría entorno al ROIC se ha utilizado información obtenida de la escuela de negocios INSEAD que proporcionan cursos de formación de posgrado.

Respecto al uso de herramientas analíticas, el desarrollo y construcción de la base de datos además de las visualizaciones de datos se llevan a cabo a través de Power BI que permite el desarrollo de ambas tareas. Además, también se lleva a cabo parte del análisis a través de tablas dinámicas de Excel que obtienen sus datos a través de una conexión al Power BI desarrollado.

Por lo tanto, el desarrollo de este trabajo une la posibilidad de trabajar y desarrollar una gran base de datos con acceso a un gran numero de datos de calidad de una gran empresa multinacional con el desarrollo de un análisis financiero en base al ROIC. De esta forma se hace una gestión de un gran cantidad de datos muy cercanos a la realidad y con enfoque muy práctico.

Estos son los motivos que han motivado la elección del tema del trabajo, la posibilidad de acceder a la información global de una empresa de semejantes dimensiones. Además, a lo largo del trabajo se permite trabajar con estos datos y utilizarlos de distintas formas para conseguir el objetivo personal y un potencial desarrollo de aprendizaje y aplicación de los conocimientos aprendidos a lo largo de la carrera.

# CAPÍTULO I. PRESENTACIÓN DE EDPR

# 1. HISTORIA, NEGOCIO Y UBICACIÓN

EDP Renováveis (EDPR) es una empresa líder en el sector de las energías renovables. Fue fundada en el año 2007 como una filial de Energias de Portugal (EDP), una de las mayores empresas energéticas de Europa. Desde su creación, EDPR se ha centrado en la generación de energía eólica y solar, convirtiéndose en un actor clave en el mercado global de las energías renovables.

EDPR ha experimentado un crecimiento significativo desde su fundación, expandiéndose a diversos mercados internacionales. A lo largo de los años, ha aumentado su capacidad instalada y diversificado su presencia geográfica. Actualmente, EDPR tiene una capacidad instalada de 16.5 GW, distribuidos en mercados de bajo riesgo, principalmente en Europa y América del Norte. Esta expansión incluye una fuerte presencia en mercados clave como Estados Unidos, Brasil, España, y varios países de Europa y Asia-Pacífico.

Para fortalecer su posición en el mercado, EDPR ha realizado varias adquisiciones estratégicas. Por ejemplo, ha adquirido Sunseap, una empresa con sede en Singapur, lo que le ha permitido establecer una posición en el mercado de Asia-Pacífico. También ha adquirido Kronos, lo que ha reforzado su presencia en Europa Central y le ha permitido ingresar al mercado alemán.

EDPR no solo se ha centrado en la expansión de su capacidad instalada, sino también en la innovación y el desarrollo de nuevos modelos de negocio. Esto incluye la hibridación de energía, el almacenamiento, el hidrógeno (H2) y la repotenciación de instalaciones existentes. Estos esfuerzos han sido respaldados por una estrategia de rotación de activos que permite cristalizar y acelerar la creación de valor.

La empresa ha demostrado un rendimiento notable a lo largo de los años, con un crecimiento secular y una deuda controlada. Desde 2013 hasta 2023, EDPR ha triplicado su plantilla y cuadruplicado su retorno total para los accionistas (TSR). Además, ha mantenido un enfoque en mercados de bajo riesgo, con el 87% de su base de activos en Europa y América del Norte, y una alta proporción de volúmenes de generación de energía contratados a largo plazo.

Todo esto se ve en reflejado en la historia de EDPR que es una historia de crecimiento constante, expansión internacional y un fuerte compromiso con la innovación en energías renovables. La empresa ha sabido adaptarse a los cambios del mercado y mantener una estrategia sólida que le permite seguir liderando en el sector de las energías limpias.

Por otra parte, cabe destacar que EDPR se centra en el desarrollo, construcción y operación de parques eólicos y solares. La empresa tiene una estrategia clara de crecimiento sostenible, basada en el desarrollo de proyectos competitivos con visibilidad a largo plazo. EDPR se compromete a producir energía limpia y sostenible, contribuyendo a mitigar el cambio climático y promoviendo la transición energética. La empresa también se esfuerza por ser un actor clave en el almacenamiento de energía y en el desarrollo de soluciones de red inteligente. EDPR se especializa en dos tipos principales de parques de energía renovable: parques eólicos y parques solares.

Los parques eólicos de EDPR son áreas donde se instalan múltiples turbinas eólicas para generar electricidad a partir del viento. Estos parques pueden estar ubicados tanto en tierra (onshore) como en el mar (offshore). EDPR es uno de los líderes mundiales en energía eólica, con una amplia cartera de parques eólicos en todo el mundo. La empresa se centra en la construcción y operación de parques eólicos eficientes y competitivos.

8

Los parques solares de EDPR son áreas donde se instalan paneles solares para generar electricidad a partir de la energía solar. EDPR ha estado expandiendo su presencia en el sector solar, con una creciente cartera de parques solares en varias regiones del mundo.

En cuanto a su posición en el sector, EDPR es uno de los líderes mundiales en el sector de las energías renovables. La empresa es uno de los productores de energía eólica más grandes del mundo y está expandiendo rápidamente su presencia en el sector solar. EDPR se distingue por su enfoque en la sostenibilidad y su compromiso con la transición energética. La empresa tiene una estrategia clara de crecimiento sostenible, basada en el desarrollo de proyectos competitivos con visibilidad a largo plazo.

Además, EDPR está explorando activamente otras tecnologías de energía renovable y soluciones de red inteligente. La empresa está invirtiendo en el almacenamiento de energía, que es un componente clave para la integración de las energías renovables en la red eléctrica, y está desarrollando soluciones de red inteligente para mejorar la eficiencia y la flexibilidad de la red.

Como ya se ha mencionado previamente, EDPR tiene una presencia global, con operaciones en varias regiones del mundo. EDPR tiene una fuerte presencia en Europa, con operaciones en países como España, Portugal, Francia, Italia, Polonia, Bélgica, Reino Unido, Rumania, Grecia, Alemania y Belgica, estas dos últimas recientemente incorporadas con la adquisición de la empresa alemana Kronos. La empresa ha desarrollado una capacidad significativa en estos mercados y continúa buscando oportunidades de crecimiento.

En América del Norte, EDPR opera en Estados Unidos y Canadá. La empresa ha establecido una sólida presencia en estos mercados, con una cartera diversificada de proyectos eólicos y solares.

En América Latina, la empresa está presente en Brasil y Chile. En Brasil, EDPR es uno de los líderes en el sector de las energías renovables, con una capacidad significativa de generación de energía eólica y solar.

A través de su filial EDP Renewables APAC, con sede en Singapur, EDPR está presente en mercados emergentes como China, India, Japón, Corea del Sur, Taiwán, Indonesia, Malasia, Tailandia, Vietnam y Australia. La empresa tiene más de 1 GWp de capacidad solar instalada y en construcción, y una cartera de más de 6 GW.

EDPR sigue buscando oportunidades para expandirse y crecer en estos y otros mercados, con el objetivo de aumentar su capacidad de generación de energía renovable y contribuir a un futuro más sostenible.

#### 2. SITUACIÓN ACTUAL Y OBJETIVOS DE CRECIMIENTO

EDP Renováveis (EDPR) se presenta como un jugador global en el sector de energías renovables con una capacidad instalada de 16.5 GW distribuidos principalmente en Europa y Norteamérica, que representan el 87% de su base de activos. Esta capacidad está dominada por la energía eólica terrestre, aunque también se ha visto un crecimiento en energía solar, especialmente bajo contratos de pay-as-produce y solar distribuida.

EDPR mantiene una diversificación significativa tanto en términos geográficos como tecnológicos, lo que le permite minimizar riesgos y maximizar eficiencias. La empresa ha escalado sus operaciones en Europa mediante adquisiciones estratégicas, como Kronos, y ha establecido una presencia sólida en Asia-Pacífico a través de Sunseap, basado en Singapur.

En cuanto al rendimiento financiero a lo largo de la última década, EDPR ha mostrado un crecimiento secular significativo, duplicando su capacidad instalada desde 2013 y aumentando su beneficio neto recurrente a una tasa compuesta anual del 13%. Además, la empresa ha mantenido su deuda bajo control, con una relación Deuda Neta/EBITDA que ha disminuido de 3.6x a 3.1x en el mismo periodo.

A la hora de destacar los planes presentes y futuros para los años 2024-2026, EDPR planea añadir aproximadamente 3 GW de nueva capacidad anualmente, con un 84% de esta nueva capacidad ubicada en Europa y Norteamérica. La empresa prioriza el retorno sobre el volumen, buscando mejorar la eficiencia y mantener un balance saludable. Además, la empresa espera una generación total de 40- 42 TWh para 2024, con una alta proporción de volúmenes contratados a largo plazo y gestionados a través de coberturas.

Por otra parte, EDPR se enorgullece de su modelo de gobernanza corporativa, que sigue las mejores prácticas y cuenta con una mayoría de directores independientes en su junta. Además, la empresa ha establecido un fuerte enfoque en criterios ambientales, sociales y de gobernanza (ESG), comprometiéndose a la descarbonización y a promover prácticas sostenibles en toda su cadena de valor.

En el primer trimestre de 2024, EDPR mostró un crecimiento continuado con un aumento significativo en su capacidad instalada y un sólido desempeño financiero. La empresa ha mantenido su estrategia de rotación de activos para cristalizar y acelerar la creación de valor, apoyada por una fuerza laboral distintiva con competencias únicas y un know-how incomparable.

Los objetivos de crecimiento de EDPR para los próximos años, se centran en una serie de estrategias y metas clave diseñadas para expandir su capacidad de energía renovable, mejorar la eficiencia operativa y mantener una estructura financiera sólida. EDPR planea aumentar su capacidad instalada en energías renovables de manera significativa. El objetivo es agregar aproximadamente 10 GW de nueva capacidad en el periodo 2024- 2026, con una distribución geográfica diversificada que incluye un 42% en Europa y un 42% en América del Norte. Además, la empresa se centrará en una combinación de tecnologías de generación, incluyendo energía eólica y solar, con un aumento considerable en la capacidad de almacenamiento. Se espera un crecimiento de 13 GW en energía eólica, 25 GW en energía solar y 13 GW en almacenamiento en los próximos cinco años.

Otra de las medidas principales de EDPR para su crecimiento es el compromiso de mejorar la eficiencia operativa, con una meta de reducir el Core OPEX (gastos operativos básicos) en un 6% anual durante el periodo 2023-2026. Esto se logrará mediante la simplificación de estructuras y el aprovechamiento de sinergias dentro del grupo EDP y EDPR.

Por otra parte, la empresa se enfocará en maximizar la eficiencia y optimizar los costes, priorizando el rendimiento sobre el volumen y mejorando la gestión de los contratos de energía a largo plazo para mantener una posición competitiva en términos de precios de venta promedio.

EDPR tiene previsto realizar una inversión bruta en energías renovables de aproximadamente 12 mil millones de euros para el periodo 2024-2026, financiada en parte por 5 mil millones de euros en rotación de activos y 3 mil millones de euros en inversiones en los Estados Unidos. Esto resultará en una inversión neta de aproximadamente 4 mil millones de euros.

La empresa espera alcanzar un EBITDA recurrente de aproximadamente 2.4 mil millones de euros para 2026, lo que representa una tasa de crecimiento anual compuesta (CAGR) del 9% respecto a 2023. Esto se verá apoyado por un crecimiento en la generación de energía renovable del 13% anual durante el mismo periodo. Además, EDPR mantendrá una política de dividendos atractiva a través de su programa de dividendos en acciones (Scrip Dividend), con una tasa de pago objetivo del 30- 50%.

Finalmente, cabe destacar que EDPR está comprometida con las mejores prácticas en gobernanza ambiental, social y corporativa (ESG). La empresa trabaja diariamente para alcanzar el objetivo de Net Zero, operando con una cultura fuerte de ESG que incluye inversiones sociales, recuperación de residuos y la formación de empleados en temas de sostenibilidad.

En resumen, los objetivos de crecimiento de EDPR están diseñados para consolidar su posición como líder en el sector de las energías renovables, diversificando su cartera tecnológica y geográfica, mejorando la eficiencia operativa y manteniendo una estructura financiera saludable mientras se comprometen con las mejores prácticas de sostenibilidad. EDPR se encuentra en una posición sólida y continúa ejecutando su estrategia de crecimiento y diversificación, enfocándose en mercados de bajo riesgo y manteniendo una alta proporción de generación contratada a largo plazo. Con una gestión financiera prudente y un fuerte compromiso con la sostenibilidad, la empresa está bien posicionada para aprovechar las oportunidades futuras en el mercado de energías renovables. $<sup>1</sup>$ </sup>

# CAPÍTULO II. EL CÁLCULO DEL ROIC

#### 1. CONCEPTO

El ROIC (Return on Invested Capital) es una métrica clave de rendimiento que mide la eficiencia y rentabilidad de las inversiones de capital de una empresa. Indica cuán bien una empresa está generando beneficios en relación con el capital invertido en su negocio. Para desarrollar una comprensión integral del ROIC, vamos a desglosar sus componentes y el proceso de cálculo.

<sup>1</sup> Informes y presentaciones, EDP Renováveis (disponible https://www.edpr.com/es/inversores/informacion-para-inversores/informes-y-presentaciones , última consulta 14/06/2024)

A la hora de calcular el ROIC hay que identificar los principales componentes que permiten hacer la división para poder llevar a cabo el cálculo. Estos componentes principales son el capital invertido y el retorno.

En primer lugar, el capital invertido que representa el total del capital invertido en las operaciones de una empresa e incluye tanto el capital propio como el capital ajeno. Se deriva del balance general y típicamente incluye:

- Activos Operativos Netos (*Net Operating Assets*, NOA): Este es el componente principal del capital invertido, calculado como Activos Totales menos Activos No Operativos y Pasivos Operativos.
- Activos Totales: Incluyen todos los recursos que posee la empresa y que tienen beneficios futuros esperados.
- Activos No Operativos: Activos que no están directamente involucrados en las operaciones principales del negocio, como inversiones a largo plazo y propiedades no utilizadas.
- Pasivos Operativos: Deudas y obligaciones que se utilizan para financiar las operaciones diarias del negocio, como cuentas por pagar y salarios.

La fórmula del Capital Invertido puede expresarse de la siguiente forma:

Capital Invertido = Activos Totales − Activos No Operativos − Pasivos Operativos

El retorno, en el contexto del ROIC, generalmente se refiere a las ganancias operativas netas después de impuestos que se corresponde al EBIT tras la reducción de impuestos (Net Operating Profit After Taxes, por sus siglas en Inglés). Esto representa los beneficios operativos que la empresa genera después de deducir los impuestos, pero antes de los intereses y costes de financiamiento.

La fórmula del NOPAT puede expresarse como:

NOPAT=EBIT×(1−Tasa de Impuestos)

 El EBIT son los beneficios antes de intereses e impuestos (Earnings Before Interest and Taxes)y la tasa de impuestos efectiva aplicada a los beneficios.

Una vez determinados el NOPAT y el Capital Invertido, la fórmula del ROIC, con la cual se calcula es:

ROIC = NOPAT / Capital Invertido

Es necesario mencionar la importancia que tiene el cálculo del ROIC y cuáles son sus principales ventajas. Se trata de una medida fundamental para entender la eficiencia y efectividad con la que una empresa utiliza su capital. A diferencia de otras métricas de rentabilidad, como el Retorno sobre el Patrimonio (ROE) o el Retorno sobre los Activos (ROA), el ROIC proporciona una visión más completa porque considera tanto el capital de deuda como el capital propio invertido en el negocio.

Por otra parte, cabe destacar la evaluación de la eficiencia operativa, el ROIC permite a los inversores y gerentes evaluar cuán eficientemente una empresa está utilizando su capital para generar ingresos operativos. Un alto ROIC indica que la empresa está utilizando su capital de manera eficiente para generar beneficios significativos en comparación con el capital invertido.

Además, respecto de la comparación entre empresas, el ROIC es útil para comparar la rentabilidad de diferentes empresas dentro de la misma industria, independientemente de sus estructuras de capital. Esto se debe a que el ROIC ajusta por la cantidad de capital invertido, proporcionando una métrica uniforme para la comparación.

En cuanto a la indicación de la creación de valor, el ROIC que supera el coste del capital (WACC) indica que la empresa está creando valor para sus accionistas. Si el ROIC es inferior al coste del capital, la empresa está destruyendo valor, ya que no está generando suficientes beneficios para cubrir el coste de sus inversiones.

Finalmente cabe destacar la importancia del ROIC que en muchas ocasiones lleva a las empresas a basarse en este ratio para tomar decisiones estratégicas sobre inversiones y asignación de recursos. Inversiones que aumenten el ROIC son generalmente consideradas favorables, ya que contribuyen a una mayor rentabilidad y creación de valor a largo plazo.

A la hora de destacar los aportes que proporciona el ratio sujeto de estudio es fundamental destacar que el ROIC proporciona una medida uniforme de la rentabilidad que facilita la comparabilidad entre empresas y sectores. Asegura que las decisiones de inversión sean tomadas basándose en la eficiencia operativa real, sin ser distorsionadas por diferencias en las estructuras de capital.

A diferencia de otras métricas financieras que pueden verse afectadas por actividades no operativas (como ingresos financieros o gastos excepcionales), el ROIC se centra en el rendimiento operativo. Esto proporciona una visión más clara de la capacidad de la empresa para generar beneficios a partir de sus operaciones principales.

El ROIC debe ser comparado con el coste promedio ponderado del capital (WACC) para determinar la creación de valor. El WACC representa el retorno mínimo que los inversores esperan de sus inversiones en la empresa. Si el ROIC es mayor que el WACC, la empresa está generando valor; si es menor, está destruyendo valor.

Los gestores de empresas utilizan el ROIC para evaluar el rendimiento de distintas unidades de negocio y proyectos de inversión. Un enfoque en mejorar el ROIC puede llevar a una mejor asignación de recursos y a decisiones más informadas sobre expansión, reducción de costes y optimización de la operación.

Por lo tanto, cabe concluir que el ROIC es una herramienta esencial para entender la rentabilidad operativa y la eficiencia del uso del capital en una empresa. Al centrarse en el retorno generado sobre el capital invertido, proporciona una medida clara y útil para evaluar la creación de valor, comparar empresas y tomar decisiones estratégicas informadas. La capacidad de una empresa para mantener un ROIC superior al coste de su capital es un indicador clave de su éxito y sostenibilidad a largo plazo.

#### 2. PRINCIPALES PARTIDAS DEL ROIC

A la hora de calcular el ROIC se puede hacer una gran división entre el numerador y el denominador que habrá que dividir para obtener el resultado del ratio. La separación entre numerador (NOPAT - Net Operating Profit After Taxes) y denominador (Capital Invertido) en el cálculo del ROIC se realiza para diferenciar claramente los beneficios operativos de los recursos utilizados para generarlos, evaluar la eficiencia operativa y la eficiencia en el uso del capital por separado, facilitar la identificación de áreas específicas para mejorar la rentabilidad operativa y la gestión del capital, y permitir comparaciones precisas con otras empresas o con los objetivos internos, aislando las áreas que necesitan atención. Esta separación ayuda a comprender mejor cómo la empresa genera valor y dónde puede optimizar su rendimiento.

En primer lugar se desarrolla el numerador o NOPAT. Las partidas de la cuenta de pérdidas y ganancias que se utilizan para calcular el NOPAT son las distintas partidas del EBIT más los Impuestos sobre la renta que se aplicarán. Estas paridas globales se pueden agrupar de la siguiente manera:

- Ingresos de ventas (Revenue)
- Coste de bienes vendidos (Cost of Goods Sold COGS)
- Gastos operativos (Operating Expenses)
- Otros ingresos operativos (Other Operating Income)
- Otros gastos operativos (Other Operating Expenses)
- Impuestos sobre la renta (Income Taxes)

De esta manera podemos desarrollar la fórmula simplificada del NOPAT de la siguiente manera:

NOPAT= (Ingresos de ventas – COGS − Gastos operativos + Otros ingresos operativos − Otros gastos operativos) × (1 − tasa de impuestos)

En cuanto al denominador las partidas del balance que se utilizan para calcular el Capital Invertido Promedio son:

- Activos operativos totales (Total Operating Assets)
	- o Incluye activos como inventarios, cuentas por cobrar, propiedades, planta y equipo.
- Pasivos operativos corrientes (Current Operating Liabilities)
	- o Cuentas por pagar
	- o Acumulaciones
	- o Provisiones
	- o Pasivos derivados
	- o Pasivos por impuestos sobre la renta corrientes
- Pasivos operativos no corrientes (Noncurrent Operating Liabilities)
	- o Beneficios a empleados
	- o Provisiones no corrientes
- o Pasivos por impuestos diferidos
- o Otras cuentas por pagar

Por lo tanto se puede entender que la fórmula simplificada del Capital Invertido Promedio es: Capital Invertido Promedio = (Activos operativos totales Pasivos operativos totales)

De forma muy simplificada se identifican las siguientes agrupaciones en cuanto al cálculo del ROIC:

- 1. Numerador (NOPAT):
	- o Ingresos de ventas
	- o Coste de bienes vendidos
	- o Gastos operativos (distribución, marketing y administración, investigación y desarrollo)
	- o Otros ingresos operativos
	- o Otros gastos operativos
	- o Impuestos sobre la renta
- 2. Denominador (Capital Invertido Promedio):
	- o Activos operativos totales
	- o Pasivos operativos corrientes
	- $\circ$  Pasivos operativos no corrientes<sup>2</sup>

# 3. COMO CALCULAR EL ROIC EN EDPR

A la hora de implementar el cálculo del ROIC para EDPR se parte de la división interna que hay en la base de datos de la compañía. Esta división encuadra cada partida de gasto o ingreso de la empresa en su clasificación de Statement Line Hierarchy, esta clasificación otorga a cada partida un código único que llevará a través de modelos internos a encuadrar

<sup>2</sup> Bens, D.A., Financial Acumen Income Statement: Cash vs. Accruals, INSEAD.

cada una dentro de las distintas clasificaciones de la Cuenta de Pérdidas y ganancias o dentro del Balance.

Para llevar a cabo esta clasificación se hace uso de distintos métodos de codificación que justifican el código que se atribuye y ayuda a enmarcarlos en el documento contable correspondiente. La característica más relevante es que estos códigos están formados por dos letras en su comienzo seguidos de diez caracteres numéricos. Estas dos letras encuadran de forma genérica estos códigos de manera que estos pueden empezar de tres formas distintas; TR, TA o TP. Todas aquellas que empiecen por TR serán partidas de la cuenta de pérdidas y ganancias, es decir de la cuenta de resultados y por ello se usa la letra R. Por otra parte, las otras dos son partidas del Balance de Situación, aquellas precedidas por TA serán las del activo y las TP corresponden a las partidas del pasivo.

Gracias al uso de la base de datos de la empresa el cálculo del ROIC parte con un gran avance ya que los movimientos de la empresa se encuentran ya alocados dentro del Balance y de la cuenta de pérdidas y ganancias y dentro de los distintos grupos que dividen estos documentos contables. De este modo, en base a la teoría previamente enunciada se ha llevado una clasificación de estos códigos para que finalmente se puedan encuadrar dentro del numerador o el denominador del cálculo del ROIC.

A partir del uso de esta base de datos y la teoría desarrollada en los apartados anteriores desarrollando el concepto del ROIC se ha hecho una selección de los códigos necesarios para el correcto cálculo del ratio. De esta forma la selección de las partidas necesarias tanto del balance como de la cuenta de pérdidas y ganancias genera un listado de todas las partidas que se usan y su correcta clasificación dentro de la fórmula del ROIC.

En primer lugar, se ha cogido todo el EBIT es decir todos los códigos precedidos de TR que están dentro de este concepto. De esta forma quedan incluidos en esta selección lo ingresos de ventas, los costes de bienes vendidos, los gastos operativos, otros ingresos y otros gastos operativos.

Dentro del EBIT se incluyen las siguientes partidas:

## INGRESOS DE VENTAS

TR2111111000- Electricity sales TR2111119000- Goods and materials sales TR2111121000- Electricity services

TR2111124000- Advisory and management services

TR2111129000- Other- Other Turnover

TR2113000000- Joint ventures and associates

## COSTE DE BIENES VENDIDOS

TR2111210000- Cost of consumed electricity

TR2111233000- CO2 licenses

TR2111239300- Resultados de Derivados Commodities - Negociação

TR2111239900- Other- Cost of raw material and consumables used

# GASTOS OPERATIVOS

R6226380- Strategic consulting services

TR2112221100- Electricity, water and other fluids

TR2112221200- Fuel

TR2112222000- Office material and tools

TR2112223100- Leases and rents

TR2112223900- Leases and rents-M&R

TR2112224000- Insurances

TR2112225100- Maintenance and repairs-IT

TR2112225200- Maintenance and repairs - Plant and Machinery

TR2112225300- Cleaning and hygiene

TR2112225900- Maintenance and repairs - Other

TR2112226100- Mail

TR2112226200- Information systems services

TR2112226900- Communications

TR2112227000- Surveillance and security

TR2112228000- Travelling and representation

TR2112229000- Commissions and fees

TR2112229110- Advertising

TR2112229120- Marketing and royalties

TR2112229210- Legal services and expenses

TR2112229230- Meter readings

TR2112229280- Consulting services

TR2112229290- Audit services

- TR2112229291-Holding and shared services fees
- TR2112229292-Environmental management
- TR2112229293-Studies and tests
- TR2112229294-Information systems services
- TR2112229299-Other-Specialized Work
- TR2112229300- Own work capitalised-Other S&S
- TR2112229400- Transportation costs
- TR2112229500- Medical services
- TR2112229910- Professional development
- TR2112229920- Provided personnel-Other S&S
- TR2112229990- Other-Other S&S
- TR2112321000- Employees' remuneration
- TR2112330000- Social charges on remuneration
- TR2112340000- Performance, assiduity and seniority bonus
- TR2112350000- Indemnities
- TR2112380000- Own work capitalised-Personnel Costs
- TR2112410000- Pension plans costs
- TR2112420000- Medical plans costs and other benefits
- TR2112430000- Other-Employee benefits
- TR2120000000- Provisions
- TR2131120000- Buildings and other constructions
- TR2131130000- Plant and machinery
- TR2131140000- Transport equipment
- TR2131150000- Office equipment and tools
- TR2131180000- Right of use
- TR2131190000- Other-Property, Plant and Equipment
- TR2131210000- Industrial property and other rights
- TR2131221000- Concession rights and impairments
- TR2132000000- Compensation of depreciation and amortization

# OTHER COSTS

- TR2112520000- Rents from power generation units
- TR2112530000- Taxes

TR2112560000- Donations TR2112590000- Other expenses OTHER INCOME TR2112110000- Supplementary income TR2112130000- Gains on fixed assets TR2112170000- Contract and insurance compensations TR2112199000- Other Income- Other income

Por otra parte, a la hora de aplicar los impuestos sobre la renta se ha aplicado un impuesto del 25% que refleja una aproximación ponderada por la empresa para el cálculo teórico de ratios. La fijación de los impuestos en un 25% se lleva a cabo en la empresa para simplificar ciertos análisis basándose en una media ponderada que indica la adecuación de este porcentaje. De esta forma se multiplica el EBIT por un 75% para obtener el NOPAT.

Con estas agrupaciones se lleva a cabo el cálculo del NOPAT, es decir, el numerador de la fórmula del ROIC. Por lo tanto, al sumar todas las partidas del EBIT y multiplicarlas por 0,75 obtenemos el denominador. En este caso se hace la suma de las partidas del EBIT puesto que en la base de datos de EDPR las partidas ya tienen definido el signo correspondiente en base a si son ingresos o gastos.

En cuanto a la clasificación de las cuentas del balance que se usan para calcular el denominador en la fórmula del ROIC se pueden clasificar, siguiendo la división realizada en el apartado anterior, en activos operativos totales, pasivos operativos corrientes y pasivos operativos no corrientes. De esta forma, partiendo de esta clasificación genérica estas son las partidas que se usan para calcular capital invertido como denominador del cálculo del ROIC.

# TOTAL OPERATING ASSETS:

TA1112000000- Land and natural resources TA1113000000- Buildings and other constructions TA1114000000- Plant and machinery TA1115000000- Transport equipment TA1116000000- Office equipment and tools TA1117000000- Other

TA1121000000- Buildings and other constructions

TA1122000000- Plant and machinery

TA1123000000- Transport equipment

TA1124000000- Office equipment and tools

TA1129000000- Other

TA1211000000- Industrial property and other rights

TA1212000000- Concession rights

TA1213000000- CO2 licenses

TA1220000000- Amortization and Impairment losses - Intangible Fixed Assets

TA1131000000- Right of use - Property, Plant and Equipment - Gross

TA1132000000- Right of use - Depreciation and Impairment losses - Property, Plant and Equipment

TA1304361000- Goodwill

TA1304362000- Impairment

TA1304836000- Depreciation

TA1420000000- Investments in joint ventures and associates

TA1950000000- Investment Property

TA1840000000- Amounts receivable from concessors

TA1800000000- Trade and other receivables from commercial activities

TA1820000000- Amounts receivable relating to CMEC and other regulated activities

TA1700000000- Trade receivables

TA1810000000- Regulatory assets

TA2230000000- Corporate sector and individuals

TA1850000000- Regulatory assets

TA1860000000- Restricted cash

TA1890000000- Deferred costs

TA1910000000- Loans to subsidiaries

TA1920000000- Loans to related companies

TA1941000000- Derivatives cash flow hedge

TA1942000000- Derivatives fair value hedge

TA1943000000- Derivatives trading

TA1944000000- Derivatives net investments

TA1960000000- Long term held to maturity investments

TA1991000000- Guarantees and linked deposits

TA1999000000- Other

TA2100000000- Inventories

TA2320000000- Amounts receivable relating to CMEC and other regulated activities

TA2391000000- Advances to trade and PPE suppliers

TA1900000000 - Other debtors and other assets

TA2499000000 - Other debtors and other assets - Other

TA2499900000 - ST Accrued Income - Non-commercial activities

TA2499100000 - ST Accrued Income - Contingente Prices - Non-commercial activities

TA2499000000- Other

TA2393000000- Commercial activities with subsidiaries

TA2430000000- Amounts owed by state and concessors

## CURRENT OPERATING LIABILITIES

TP1330000000- Provisions for dismantling and decommissioning

TP1620000000- Deferred Income - CMEC

TP1640000000- Government grants for investment

TP1691000000- Amounts payable for concessions

# NON-CURRENT OPERATING LIABILITIES

TP2730000000- Provisions for dismantling and decommissioning

TP2220000000- Other deferred income - CMEC

TP2250000000- Government grants for investment

TP2231000000- Trade suppliers

TP2233000000- Accrued Costs

TP2292000000- Advances from customers

TP2291000000- Holiday pay, bonus and other charges

TP2293000000- Liabilities from regulated activities in Brazil

TP2299000000- Other

TP2294000000- Concessions rents

TP2295000000- Accrued Costs - CO2 licenses

De la misma forma que el numerador, por el mismo motivo, el sumatorio de todas estar partidas conforma el denominador de la fórmula del ROIC. En este caso, como bien indica la fórmula del ROIC, no hay que multiplicar el denominador por los impuestos.

# CAPÍTULO III. DESARROLLO DE UNA BASE DE DATOS PARA EL CÁLCULO DEL ROIC DE EDPR

#### 1. CREACION DE LA BASE DE DATOS EN POWER BI

A la hora de llevar a cabo desarrollo de la base de datos se ha utilizado POWER BI. Esta herramienta permite crear un conjunto de relaciones entre distintas tablas que nos permite crear una base de datos solida con todos los datos de la compañía y así poder acceder a una gran cantidad de información de forma sencilla. A partir de Power BI se ha creado un modelo que une a través de relaciones distintas tablas de las bases de datos de EDPR.

Esta unión de tablas permite crear una base de datos muy sólida que da acceso a mucha información de todos los datos de la empresa. De esta forma se puede hacer un análisis muy detallado del ROIC y entender bien de donde sale cada partida dentro de la división interna de EDPR.

Este modelo está compuesto por dieciseis tablas de distintas fuentes internas de EDPR que están unidas y son complementarias unas de otras. Todas estas tablas están unidas por una tabla principal Financials MAG en la que convergen todas las demás. Todas estas tablas tanto individualmente como en su conjunto aportan cosas distintas y contribuyen a su manera a crear una base de datos de calidad.

En este modelo de datos relacional con varias tablas conectadas entre sí y con la tabla Financials MAG como tabla principal. De esta forma vemos cómo cada una de estas tablas se relaciona de manera directa o indirecta con la tabla central Financials MAG y las conexiones entre las demás tablas.

Por lo tanto, cabe destacar la relación de todas la tablas con la tabla Financials MAG que actúa como la tabla central que agrupa y conecta datos financieros con diversas dimensiones, como fechas, centros de coste, escenarios, socios, monedas, niveles, cuentas y descripciones de cuentas. Las otras tablas proporcionan contexto y detalles adicionales para un análisis financiero completo y multidimensional.

Esta tabla, en su origen, proviene de un fichero interno de la empresa, como todas las demás tablas, que se alimenta de una descarga de Magnitude que es una plataforma de gestión de datos empresariales que proporciona soluciones para la integración, consolidación y análisis de datos que se usa en EDPR. Está diseñada para ayudar a las organizaciones a gestionar grandes volúmenes de datos provenientes de diversas fuentes, y convertirlos en información útil y accionable. De esta forma esta descarga contiene los datos financieros de la empresa con el formato y la información de la plataforma por eso es fundamental complementarla con las relaciones establecidas para poder completar con la información necesaria y así poder desarrollar un análisis detallado y adecuado.

La tabla Dim\_Calendar proporciona detalles de fechas (Date, Month, Month Ending, etc…) y se conecta a Financials MAG a través de una clave de tiempo para analizar datos financieros a lo largo del tiempo. De esta forma a partir de esta relación la tabla principal puede beneficiarse de todo el detalle temporal que aporta esta tabla.

Dim\_CoCe contiene información sobre centros de coste y parques. Se conecta a Financials MAG a través del centro de coste (Cost Centre) para asignar datos financieros a distintos centros de coste. Por lo tanto, los datos financieros que contiene la tabla pueden dividirse y alocarse en los distintos niveles organizativos de EDPR.

Dim\_AU proporciona detalles de contabilidad y se conecta a Financials MAG a través de una clave de auditoría para realizar análisis específicos. Estos análisis permiten dividir en distintos pasos de la contabilidad interna para entender mejor el proceso y los datos que se usan.

Dim\_Scenario contiene distintos escenarios de datos (Scenario) y se conecta a Financials MAG para permitir análisis de datos bajo diferentes escenarios.

Dim\_Partner incluye detalles de socios (Partner SIM) y se conecta a Financials MAG para asociar datos financieros con distintos destinatarios de los movimientos. Esta cuenta dentro de una empresa tan grande como EDPR es vital para el análisis para entender bien como grupo cuales son los movimientos dentro de la empresa.

Dim\_Currency proporciona detalles sobre diferentes monedas (Currency) y se conecta a Financials MAG para análisis financieros en diferentes monedas. La relación con esta tabla es vital a la hora de trabajar en países con distinta moneda y permite localizar y entender los cálculos en torno a la moneda.

Dim\_AdaptiveLevels contiene detalles de niveles de Adaptive (Company, CostCenter SIM, Country, etc.) y se conecta a Financials MAG para mapear los datos financieros a estos niveles.

Dim\_AdaptiveAccounts de la misma forma que la tabla previamente mencionada esta tabla recoge detalles de cuentas de Adaptive (Account Code, Account Name, Account Type, etc.) y se conecta a Financials MAG a través de los códigos de cuenta para describir y clasificar las cuentas financieras.

Estas dos tablas son vitales para dar soporte a todos los análisis que se hagan. Workday Adaptive Planning es un software de planificación empresarial que utiliza EDPR para almacenar sus datos y transformarlos a través de internos. Este es un sistema ampliamente utilizado para la planificación financiera, la previsión, la elaboración de presupuestos y la generación de informes. De esta forma, estas dos tablas unen la tabla principal con esta herramienta tan fuerte que permite encuadrar con mayor precisión los datos que contiene dentro de los modelos de la empresa.

Dim\_MAG\_FS proporciona descripciones y detalles adicionales para las cuentas financieras y se conecta a Financials MAG. La tabla Dim\_MAG\_FS es fundamental para el desarrollo de la base de datos porque junto con la tabla Dim\_Statement\_Line nos permite unir a la base de dates la tabla Dim\_ROIC que nos permite el cálculo del ROIC como se explicará en el apartado tres de esta capítulo. Esta tabla entre otras cosas recoge las dimensiones de Magnitude que es otro de los instrumentos que utiliza EDPR para almacenar sus datos. Esta tabla en primer lugar se relaciona con Dim\_Statement\_Line a través de la columna MAG Filter que equivale al código explicado en el apartado uno de este capítulo y de esta forma, esta relación complementa con todos los niveles de detalle que aporta la nueva tabla y los encuadra en los distintos niveles de los distintos documentos contables. Además, también se relaciona con la tabla Dim\_Gl\_Account\_Cash que aporta una información complementaria al modelo en función de la descripción de las cuentas en las que se encuentra en las bases de datos de EDPR.

Por otra parte, cabe desatacar las relaciones que tiene la tabla Dim\_CoCe que completan esta tabla e indirectamente al modelo. De esta forma en distintos niveles las tablas DIM\_CoCe\_Park, Dim\_Park y Dim\_Company completan la información de niveles para permitir un análisis más concreto dentro las distintas divisiones del compañía.<sup>1</sup>

Finalmente, con el fin de proteger los datos de la empresa y la confidencialidad de esta los cifras que se presentan en estos análisis se han distorsionado en base a una aleatorización de todos los datos. De esta forma todas y cada una de las líneas que reflejan las cantidades han sido multiplicadas por un número aleatorio entre 0,8 y 1,2. De esta forma el análisis, aunque muy relacionado con EDPR, no refleja números reales de la empresa sino un escenario ficticio en el cual se basa el ratio.

Para llevar a cabo la creación del escenario ficticio que es sujeto de análisis mediante el ROIC se ha usado dentro de Power BI con Power Query la función Number.RandomBetween que crea aleatoriamente, para cada una de las partidas de todos los datos, un número aleatorio en el rango previamente mencionado. A continuación, se han multiplicado los números reales por esta nueva columna aleatoria cuyo resultado final son las cifras de un nuevo escenario irreal sobre el cual se desarrolla el cálculo del ROIC.<sup>ii</sup>

La creación de esta base de datos permite tener información suficiente para poder hacer un análisis detallado de todos los datos de la empresa con una alto nivel de detalle. Esta implementación en Power BI supone una gran ventaja ya que permite por otra parte poder desarrollar distintas visualizaciones de datos que faciliten el análisis de toda esta información. Además, nos permite usar este Power BI como fuente de datos para conectar tablas dinámicas en Excel que simplifique el análisis de todos los datos.

# 2. PROCESO DEL CÁLCULO DEL ROIC

A la hora de llevar a cabo el cálculo en sí del ROIC se ha añadido una nueva tabla a la base de datos previamente desarrollada. Esta base de datos recoge la información explicada en el apartado uno de este capítulo y clasifica todas las partidas relevantes en el cálculo del ROIC para poder obtener el RATIO final.

Esta nueva tabla que añadimos se llama Dim\_ROIC y recoge las distintas dimensiones en las que se agrupan los datos necesarios para el cálculo del ROIC. En primer lugar, esta tabla, en su primera columna contiene todos los códigos de las partidas que son necesarias para el cálculo del ROIC con valor único, es decir los códigos con su descripción recogidos en este capítulo.

Además, esta nueva tabla hace la clasificación para el cálculo del ROIC. La principal división que se realiza para que se pueda llevar a cabo el cálculo del ROIC se encuentra la segunda columna ROIC esta división se limita a encuadrar cada partida entre ROIC Num y ROIC Den para que se pueda ubicar cada partida en el cálculo. Esta clasificación se lleva a cabo de forma sencillas gracias a las facilidades que se obtienen a partir de la codificación. De esta forma las partidas que empiecen con TR son aquellas que forman el EBIT por lo ya explicado, es decir, que son aquellas que recogen partidas de la cuenta de resultados y por lo tanto son las que reciben la calificación de ROIC Num. Por otra parte, las cuentas TA y TP que recogen cuentas del balance de situación forman la otra categoría de esta columna, es decir, ROIC Den.

La cuarta columna Tax Rate recoge los impuestos que se utilizan para el cálculo. De esta forma en aquellas partidas que se debe aplicar el tipo de interés del 25% tendrán en esta columna 75% al ser el resultado de la fórmula del ROIC en el numerador de 1 menos el tipo de interés. En cambio, aquellas partidas del denominador sobre las cuales no hay que aplicar el tipo de interés en esta columna tienen 0%. Cabe destacar alguna partida del EBIT, es decir, del numerador, que por motivos de la gestión interna de los modelos de EDPR, estas partidas también tienen en esta columna 0% puesto que los impuestos ya se han aplicado previamente.

Finalmente esta tabla tiene dos columnas más ROIC Category y Clasificación ROIC que recogen la agrupación de las partidas en las principales categorías. Por una parte la columna Clasificación ROIC encuadra cada partida dentro de las grandes categorías de la fórmula del ROIC. La columnaROIC Category hace una clasificación más genérica. Estas dos columnas tienen un aporte teórico que facilita la agrupación de las partidas pero no tienen aporte específico en el cálculo.

La nueva tabla que añadimos, Dim\_ROIC, la podemos añadir a nuestra base de datos y relacionarla con ella a partir de la primera columna ST8 que contiene valores únicos. Gracias a esta columna con valores únicos se puede crear una relación de uno a uno (one to one) con la tabla Dim Statement Line que a su vez está relacionada con el resto del modelo que contiene todos los datos financieros necesarios para el cálculo del ratio.

La relación entre estas dos tablas permite añadir a la clasificación de las partidas para el cálculo de ROIC los valores financieros de la empresa. De este modo se consigue poder llevar a cabo el cálculo del ratio además de beneficiarse de todas la información construida en la base de datos de Power BI.<sup>iii</sup>

Finalmente, para el cálculo del ROIC en si se crea una métrica ROIC en la tabla Financials MAG que recoge la fórmula del ROIC y que nos calcula el ratio. Esta métrica nos da el ROIC de todo EDPR y a partir de ahí, gracias a nuestra base de datos, podemos ir filtrando para ver aquellas partes que sean de mayor interés.<sup>iv</sup>

Sin embargo, a partir del análisis de esta métrica se pueden identificar ciertas irregularidades que se deben a las dimensiones de la base de datos que pueden ensuciar nuestro análisis. De esta forma para poder hacer un análisis más adecuado es necesario añadir otras métricas que nos ayuden a analizar los datos y a poder eliminar aquellos outliers que no permitan ver un resultado adecuado.

Por lo tanto, de la misma forma y en la misma tabla que se crea la medida ROIC se crea la medida ROIC exOUTL<sup>v</sup> y la métrica ROIC topOUTL<sup>vi</sup>. En el caso de la primera medida se hace el cálculo excluyendo aquellos que consideramos outliers. Por otra parte, ROIC topOUTL establece un tope a los *outliers* para que en ningún caso se obtenga un ROIC superior a 36%.

Para el calculo de estas dos métricas que limitan el efecto de los *outliers* se ha considerado como tal todas aquellas situaciones en las que el resultado del ROIC supera un 35%. Estas situaciones se pueden dar por muchos motivos internos en el reparto de las distintas categorías, que serán útiles cuando se lleve a cabo un análisis más en detalle y que limitan el efecto de los ouliers en las grandes categorías.

Además, para permitir un análisis de calidad y poder agrupar adecuadamente la formula del ROIC se crean dos nuevas medidas ROIC DEN<sup>vii</sup> y ROIC NUM<sup>viii</sup>. Estas dos métricas como su nombre indica agrupan el denominador y el numerador de la fórmula del ROIC respectivamente.

Por lo tanto, para calcular el ROIC, se ha añadido la tabla Dim\_ROIC a la base de datos. Esta tabla clasifica todas las partidas necesarias para el cálculo del ROIC en numerador (ROIC Num) y denominador (ROIC Den). La tabla Dim\_ROIC se relaciona con Dim\_Statement\_Line, permitiendo integrar datos financieros y calcular el ROIC mediante una métrica en Financials MAG. Para mejorar la precisión del análisis, se crean métricas adicionales que excluyen o limitan los outliers, y se introducen las medidas ROIC DEN y ROIC NUM para facilitar el análisis del denominador y numerador del ROIC.ix

# CAPÍTULO IV. RESULTADOS DEL CÁCULO DEL ROIC DE EDPR

En este capítulo se recoge un breve análisis para poder demostrar el correcto funcionamiento de la base de datos creada y las medidas que nos permiten obtener el cálculo del ROIC. A la hora de llevar a cabo este breve análisis la limitación de revelar los datos confidenciales de EDPR condiciona en gran parte el resultado. De esta forma se muestra una pequeña parte del resultado de la herramienta generada ocultando en gran parte de los datos, que aún distorsionados, pueden revelar información confidencial de una gran empresa.

# 1. VIUSALIZAIÓN GLOBAL

Como se explica en la introducción el análisis sobre el funcionamiento del modelo y las visualizaciones que nos permite hacer se harán en torno a las plataformas de Europa e Iberia para centrar un poco más el análisis. Sin embargo, para comenzar podemos ver un gráfico que nos muestra la visión global de EDPR en el mundo. En esta visión global vemos en un mapa mundial una bola en cada país en los que opera EDPR. Además, la métrica ROIC\_exOUTL controla el tamaño de estas bolas en función del valor del ROIC en ese país. Dentro de esta visualización cabe destacar el gran tamaño tanto en algunos países de Asia y Pacífico como en Brasil que refleja las inversiones que se están haciendo en estos países.

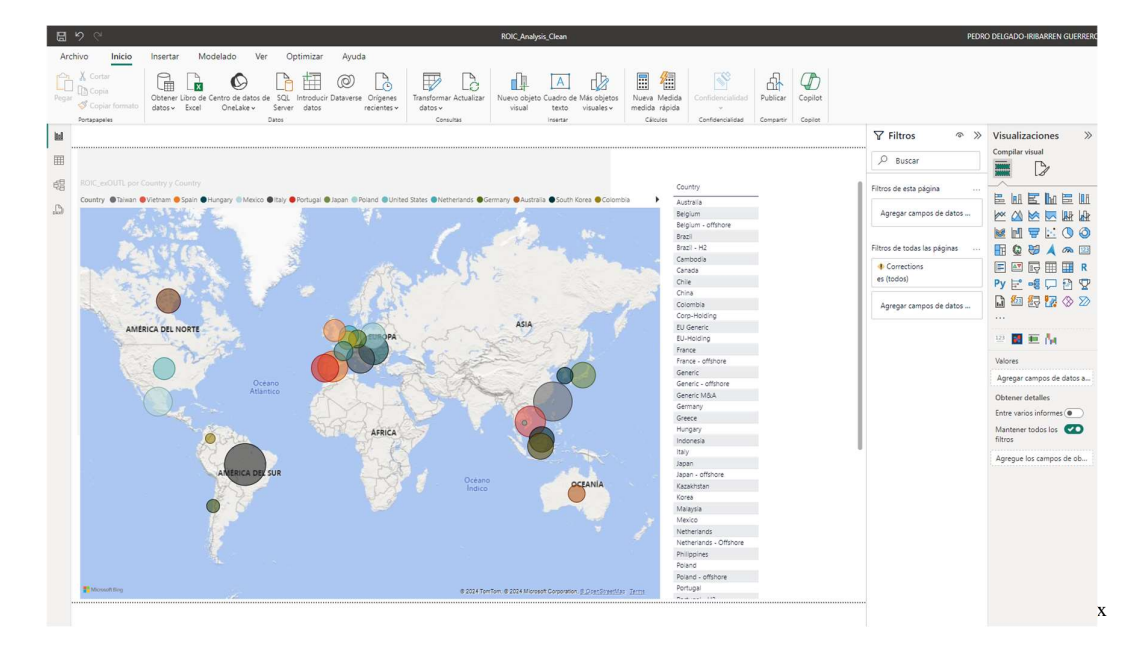

Por otra parte, no encontramos con esta tabla que a través también de la medida de ROIC exOUTL y también por país pero a con el filtro de plataforma. En esta gráfica ya solo se muestran los países de Europa que se encuentran en el filtro EDPR-EU de Platform. En esta tabla, gracias a las métricas utilizadas vemos los valores del ROIC para cada país en Europa.

A la hora de observar los resultados llama la atención varias cifras que pueden no ser

comunes. En primer lugar, cabe comentar tanto EU-Holding y Grecia que tienen un ROIC negativo. Este resultado negativo se dar por dos motivos muy similares a pesar de se casos muy distintos. EU-Holding es considerado en los análisis de la compañía como un país más a pesar de no serlo, dentro de esta figura nos encontramos con una sociedad que por motivos contables

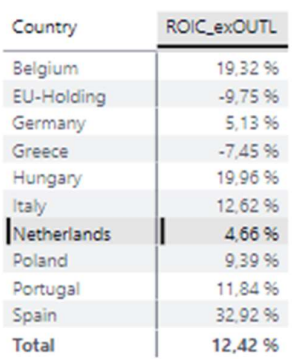

carga con muchos costes de otras sociedades internas de la empresa sin tener dentro de ella misma ningún parque incluido. De esta forma, esta sociedad al tener un gran número de costes y pocos ingresos el denominador es negativo y eso supone un ROIC negativo. De la misma forma, Grecia también tiene un ROIC negativo por el exceso en el denominador que se debe a un exceso en el pasivo. Finalmente cabe destacar que España es el país más rentable en cuanto al ROIC de todos los países europeos en gran parte porque es el país más estable de todos por ser el que lleva más tiempo en operación y el más asentado. <sup>xi</sup>

Por otra parte, en la siguiente gráfica se puede observar de manera más visual este análisis del ROIC de los países de Europa.

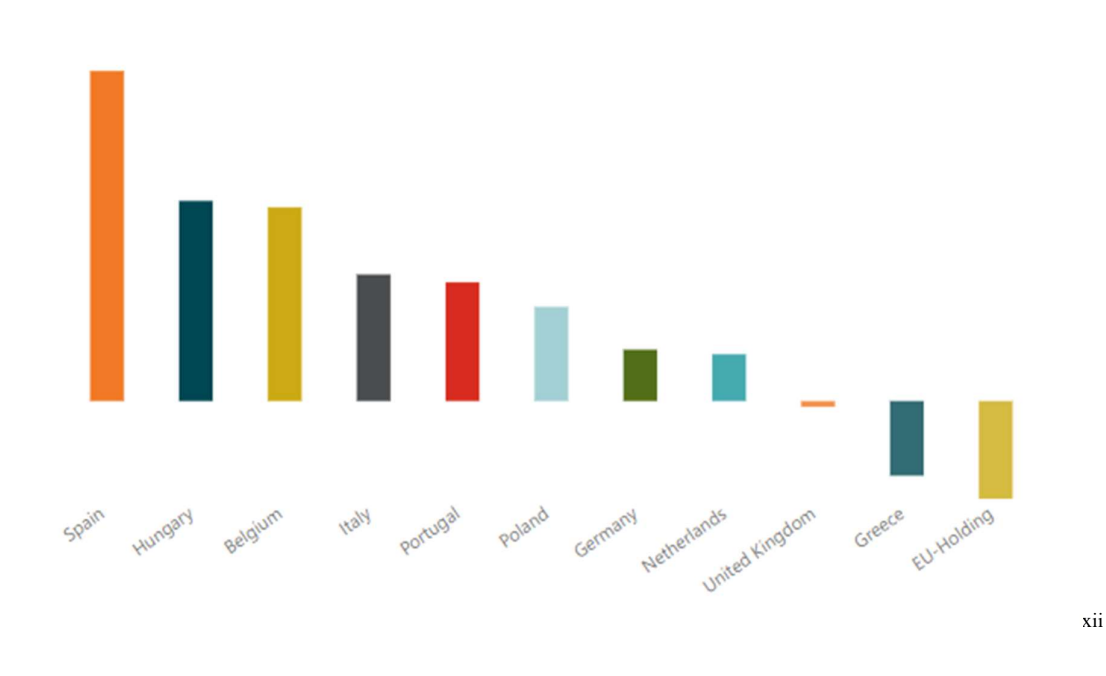

#### Country ● Spain ● Hungary ● Belgium ● Italy ● Portugal ● Poland ● Germany ● Netherlands ● United King... ▶

# 2. ANÁLISIS PARTICULAR

A la hora de hacer este análisis particular nos vamos a centrar en una sociedad de EDPR sobre la cual podemos ver claramente la influencia de los precios de venta de la energía en el ROIC. En este caso, se ve claramente el decremento a partir del año 2026 de la rentabilidad de esta sociedad. En este caso esta bajada tan extrema se debe a los precios de venta de la energía, esta sociedad en concreto tiene que acudir a mercado para la venta de la energía producida hasta finales de 2025, con los riesgos que ello conlleva por la fluctuación de los precios.

Como podemos ver en las gráficas la rentabilidad esperada es muy alta debido a que se esperan precios altos de venta. Sin embargo, a partir de 2026 esta sociedad pasa a tener un menor retorno y esto se debe a que a partir de ese año la energía se venderá a través de un CFD que es un contrato de venta de energía durante un largo plazo con un precio fijo. De esta forma el precio de venta de la energía se reduce en un 33% y con ello también el EBIT por la disminución de ingresos todo esto a costa de mayor seguridad y no dependencia del precio del mercado.

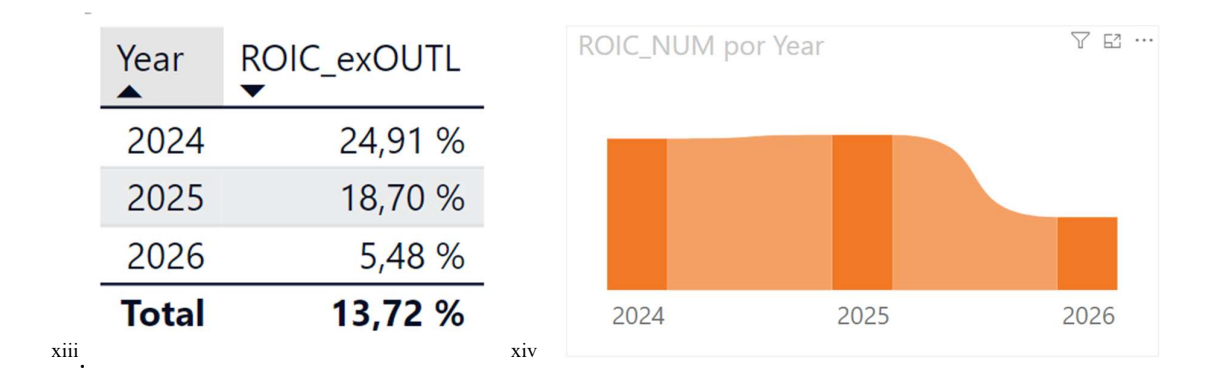

# 3. LIMITACIONES DEL ANÁLISIS POR EL USO DE HERRAMIENTAS DE PLANIFICACIÓN

A la hora de llevar a cabo el análisis de la base de datos creada a partir del modelo en Power BI se ha podido encontrar limitaciones par el cálculo de medidas con el ROIC. Entre estas limitaciones podemos destacar las limitaciones contables que supone la contabilización en planificación de las partidas de balance a principios de cada año sin incluir el devengo correspondiente en cada mes tan solo ciertos deltas. Esto supone la imposibilidad de calcular un ROIC mensual para las sociedades de EPDR a no ser que se hiciesen las medidas correctas que tuviesen en cuenta este devengo.

Esta gráfica recoge esta limitación al reflejar el aumento que hay en el denominador de la fórmula del ROIC al principio de cada mes. Este cambio recurrente cada año refleja claramente que las herramientas de planificación empleadas no recogen estos valores con el devengo adecuado.

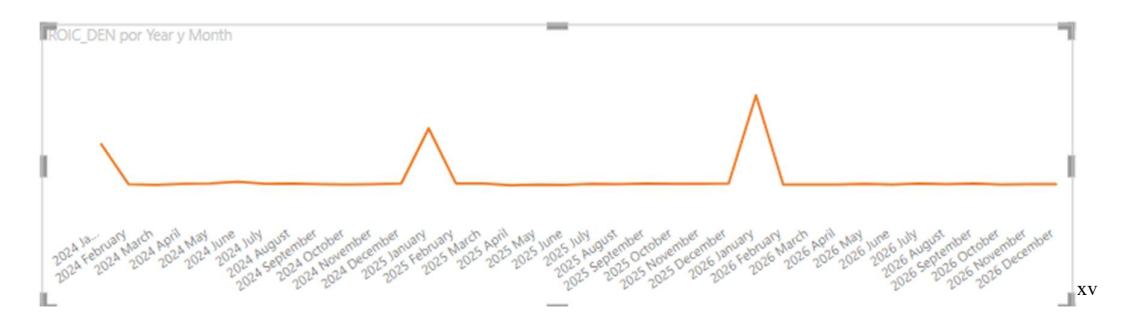

Por otra parte, otra limitación que tiene esta base de datos para calcular el ROIC que se ha identificado es el problema en Planning donde no se diferecia entre activo en curso y activo fijo en los nuevos parques. Por lo tanto, no hay transferencia de una cuenta a otra al llegar a COD, Commercial Date of Operations y por tanto no podemos tener la aplicación de ROIC donde se excluye el activo en curso.

De esta forma aquellos parques cuya entrada en operación se hace dentro del periodo de cálculo del ROIC no proporcionan un ROIC completamente acorde al real. Es decir, lleva a una reducción considerable del denominador por no tener en cuenta todos los activos necesarios. Como se muestra en la gráfica con una sociedad ejemplo en la cual se llega a tener un denominador negativo lo cual supone un ROIC negativo y completamente irreal.

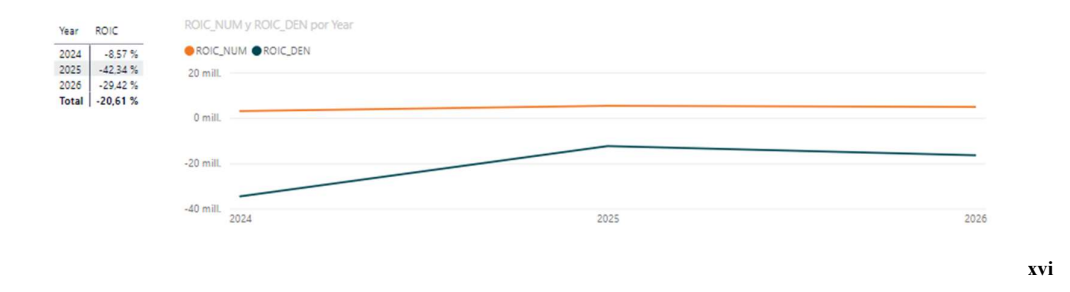

# CAPÍTULO V. CONCLUSIONES

Cabe concluir que el desarrollo de una base de datos para el análisis del ROIC de EDP Renováveis (EDPR) a través de Power BI puede ser un proyecto de gran relevancia y utilidad tanto para la empresa como para los fines académicos de este trabajo. La implementación de Power BI permite no solo consolidar y organizar una gran cantidad de datos financieros, sino también facilitar su análisis detallado y la creación de visualizaciones que aportan una mayor comprensión del rendimiento financiero de EDPR.

El trabajo recoge una exhaustiva revisión de la historia, situación actual y objetivos de crecimiento de EDPR, proporcionando el contexto necesario para entender la evolución y las estrategias futuras de la empresa. Esta visión integral de EDPR establece una base sólida para abordar el análisis financiero, permitiendo una comprensión más profunda de los factores que afectan el rendimiento de la empresa. La separación entre numerador y denominador en el cálculo del ROIC clarifica los beneficios operativos y los recursos utilizados, permitiendo una evaluación precisa de la eficiencia operativa y del uso del capital.